We are IntechOpen, the world's leading publisher of Open Access books Built by scientists, for scientists

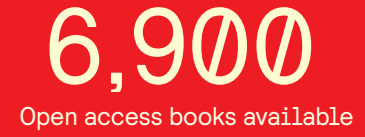

International authors and editors 186,000 200M

**Downloads** 

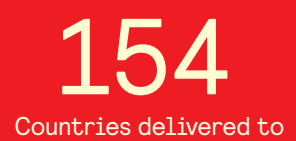

Our authors are among the

most cited scientists TOP 1%

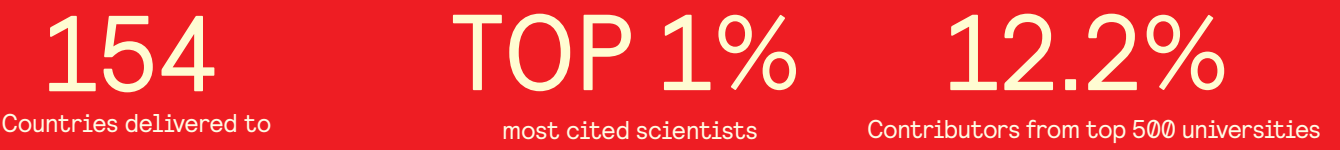

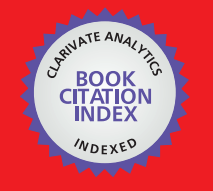

**WEB OF SCIENCE** 

Selection of our books indexed in the Book Citation Index in Web of Science™ Core Collection (BKCI)

# Interested in publishing with us? Contact book.department@intechopen.com

Numbers displayed above are based on latest data collected. For more information visit www.intechopen.com

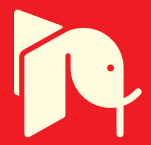

# **A Framework for Dynamic Sequential Behavioral Pattern Detecting and Automatic Feedback/Guidance Designing for Online Discussion Learning Environments**

Huei-Tse Hou National Taiwan University of Science and Technology Taiwan

## 1. The Trend and Bottlenecks of Online Teaching in the Era of Web 2.0

The new era of Web 2.0 focuses on a high degree of interactivity (Musser & O' Reilly, 2006). Changes in Internet applications also stress online knowledge-construction and knowledgesharing. In order to develop students' critical-thinking and problem-solving skills, "projectbased learning" (Marx et al., 1997; Blumenfeld, et al., 1991; Blumenfeld, et al., 1994; Thomas et al., 1999) is a popular choice for facilitating students' knowledge-construction. With the rapid expansion of online teaching technologies, efforts to provide students with interactive online project-based learning are receiving greater attention. However, past studies indicate that the extent of learning based on online project-based learning - especially analyses and discussions regarding online data - is limited (Wallace & Kupperman, 1997; Chang & McDaniel, 1995). Furthermore, since the new style of digital teaching is still in its experimental phase, teachers are finding that its actual implementation is not going as well as expected (Becker, 2001; Cuban, 2001; Cuban et al., 2001; Guha, 2001; Sung et al., 2005). Given the limited experience that teachers have in utilizing online interactive teaching strategies, disappointing student performances may discourage teachers from utilizing online interactive teaching strategies in the first place. Therefore, in-depth investigations and diagnoses of the bottlenecks that occur in students' online interactions coupled with the formulation of relevant strategies for teachers to provide guidance and feedback are crucial. Solely examining learning performance does not allow us to fully understand the bottlenecks in learners' online interactions and data analyses. Rather, we must conduct process-analysis focusing on learners' online interactions. Issues pertaining to learners' knowledge interactions include aspects of knowledge-construction, knowledge-sharing, and knowledge-transfer that are relevant to studies on knowledge-sharing and knowledgetransfer (Nonaksa & Takeuchi, 1995; Gilbert & Gordey, 1996; Davenport & Prusak, 1998; Hendriks 1999). Indeed, there are many factors that influence knowledge-sharing (Bock et al., 2005; Kankanhalli et al., 2005; Wasko & Faraj, 2005; Hsu, et al., 2007) and that are related to the organization character (Yang, 2007; Yang & Chen, 2007; Bock et al., 2005). Therefore, exploring knowledge-sharing and interaction in online learning communities may help us

understand the limitations of online knowledge interactions.

In the digital learning environment, knowledge-interaction is mostly implemented in asynchronous forums. Such practice for the purpose of promoting knowledge-sharing and knowledge-construction has received greater attention in studies that examine their educational benefits (Vonderwell, 2003; Bodzin & Park, 2000; Henri, 1992). Teaching methods that utilize online discussions can incorporate different types of interactive learning strategies that have been widely discussed and that form the bases of diverse online discussions and learning activities, including problem-solving (Gagne, 1980; Mayer, 1985; Hatch, 1988; Sternberg, 1996; Gagne & Briggs, 1979; Henna et al., 1995; Hou et al., 2008, 2009), peer-assessment (Topping, 1998; Falchikov & Goldfinch, 2000 Cizek, 1997; Shepard, 2000; Lin et al., 2001; Sung et al., 2005; Hou et al., 2007), peer-tutoring (Annis, 1982; Cohen et al., 1982; Greenwood et al., 1988; Miller, 1995; Fantuzzo et al., 1992), and role-playing (Kirs, 1994; Bell, 2001).

Utilizing these strategies, a teacher can specify questions and themes, arrange different discussion rules, and provide appropriate guidance in order to enhance the quality of student discussions and facilitate knowledge-internalization and externalization (Hendriks, 1999). Many studies also indicate that the design of the discussion mechanism has strong influences on the quality of the online discussion (Patricia & Dabbagh, 2005; Hewitt, 2003; Vonderwell, 2003; Swan, at el., 2000; Vrasidas & McIsaac, 1999). As mentioned earlier, shallow discussions and narrow data analyses may be related to the design of the discussion mechanism (including rules of the discussion, strategies such as guidance and intervention, and content of feedback). One way to address this issue is to conduct observations of knowledge-sharing during actual discussions based on the above interactive teaching strategies and to examine the subsequent behavioral patterns. Theoretically sound strategies can then be provided to teachers. This is precisely one of the important tasks of research designed to improve the quality of online educational discussions in the Web 2.0 era.

### 2. Apply Sequential-Analysis to Detect Online Discussion Patterns

There have been many studies about online asynchronous discussions (Hewitt, 2005; Fahy et al., 2001; Sudweeks & Simoff, 1999; Gunawardena et al., 1997; Newman et al., 1995; Levin et al., 1990). In addition to the analysis of social interaction patterns, related coding schemes have also been formulated for the analysis of the content of interactions (e.g., Gunawardena et al., 1997). While a content analysis of the discussion would help facilitate understanding of the subject matter, the following limitations still exist:

- (1) Qualitative or quantitative content analysis alone does not allow us to infer the sequential correlations between discussion behaviors. Nevertheless, these kinds of correlations are crucial to the understanding of the overall behavioral patterns in discussions as well as its implications and bottlenecks.
- (2) We can only understand a certain aspect of discussion content patterns by content analysis. The validity of the analysis must also be considered (Rourke et al., 2004). The abstractive nature of certain codes in some coding schemes may also limit the coding accuracy (Marra et al., 2004).

Therefore, in order to have a deeper understanding of students' knowledge-related discussions and interactions, more appropriate analytical methods are required. Compared to other methods, "lag sequential analysis" (Bakeman & Gottman, 1997) allows better inference of the overall sequential patterns in online discussions. Furthermore, it has already been adopted in related studies (Jeong, 2003; England, 1985; King & Roblyer, 1984; Hou et al., 2007; Hou et al., 2008, 2009, in press). Ordinary quantitative content-analysis methods mainly yield data such as the frequency and proportion of different coded contents and focus more on understanding discussion content. However, for further exploring the behavioral patterns in different types of coded discussion behaviors, ordinary quantitative content-analysis methods are not able to provide sequential patterns of students' overall online discussions through statistical testing. As such, we cannot assess, for instance, what kind of discussion immediately follows another or whether the continuity of each type of discussion sequence reaches statistical significance. Sequential patterns of this type allow cross-referencing with prescriptive theory models (e.g., models of problem-solving or instructional design) that indicate differences between theories and actual practice, that allow us to infer possible causes of issues in online discussion patterns (e.g., why a learner carelessly makes a conclusion or terminates a discussion), and that suggest the timing of interventions and guidance by teachers or intelligent agents.

This kind of analytical method can not only analyze online interactive operation behavioral patterns e.g., users' browsing, responses, and posts, but it can also be combined with content analysis to reveal the sequential content patterns in users' online discussions. The specific calculation steps, as detailed by Bakeman and Gottman (1977), are as follows:

(1) Calculation of the frequency transition matrix. First, we calculate the frequency of transitions between each behavior code and create a frequency transition table that represents the frequency of inter-code transitions. The Table 1 is an example; the rows represent the starting behaviors, the columns represent the follow-up behaviors, and the numerical values represent the total frequency of having a certain behavior right after another. For example, the number " $60$ " in row-2/column-3 means that behavior P2 is followed by behavior P3 60 times.

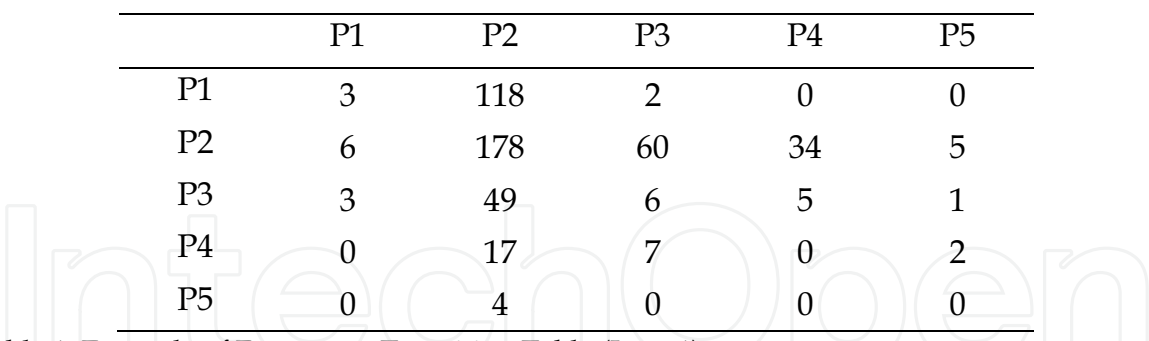

Table 1. Example of Frequency Transition Table (Lag=1) \*Source: Excerpt from Hou, H. T., Chang, K. E., & Sung, Y. T. (2008). Analysis of Problem-Solving Based Online Asynchronous Discussion Pattern. Educational Technology & Society, 11(1), 17-28.

- (2) Calculation of the sequential transition conditional probability. From the above sequential frequency transition table we can calculate the conditional probability of different types of inter-code transitions and determine the sequential transition conditional probability matrix, which helps us infer expected-values.
- (3) Calculation of the sequential transition expected-values. From he above sequential frequency transition table and the sequential transition conditional probability matrix, we can calculate the expected-values of inter-code transitions that will help us to infer

the Adjusted Residuals Table and to formulate a diagram of transition that allows follow-up analysis.

(4) Calculation of the Adjusted Residuals Table. We can infer the adjusted residuals by the above data and examine each sequence to see if the  $p<0.05$  level of significance is reached. A Z-score greater than +1.96 indicates that the sequence reaches the level of significance (p<0.05). Table 2 is an example, boldface represent sequences (P1->P2, P2->P3, P2->P4, and P4->P5) that reach the level of significance.

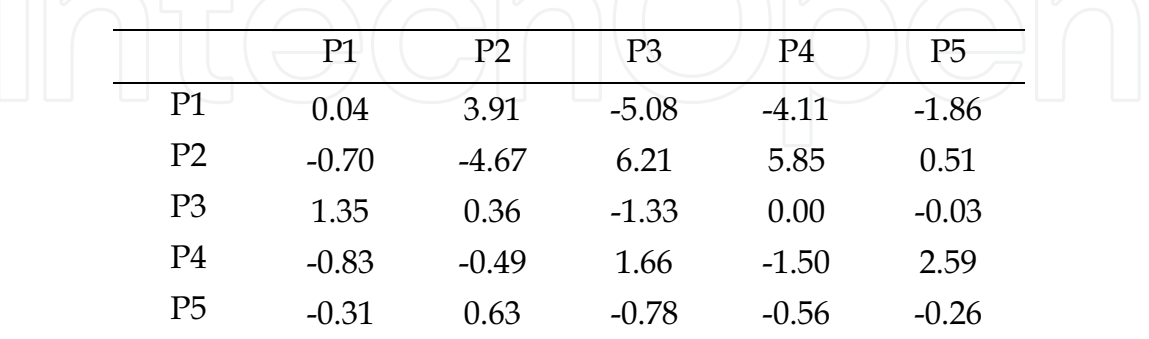

Table 2. Example of Adjusted Residuals Table (Z-scores) Lag=1

\*Source: Excerpt from Hou, H. T., Chang, K. E., & Sung, Y. T. (2008). Analysis of Problem-Solving Based Online Asynchronous Discussion Pattern. Educational Technology & Society, 11(1), 17-28.

(5) The creation of a behavioral transition diagram: The significant sequences from the above z-score table are depicted in the diagram of sequential transitions (e.g., Figure 1) in which the coded behaviors are represented as nodes that are linked together with arrow heads, the thickness of which represents the level of significance. The z-scores are also shown in the diagram. Figure 1 depicts the transitions of significant sequences in Table 2 and provides analyzers and teachers a visual presentation of discussionpatterns, thereby facilitating the analysis of patterns and bottlenecks in students' discussions.

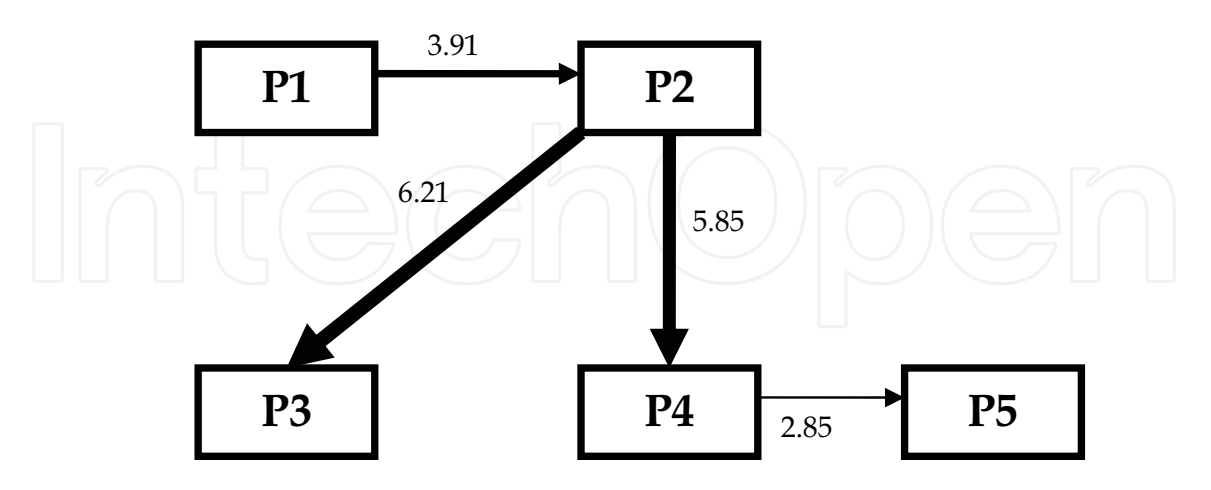

Fig. 1. Example of the Behavioral Sequence Transition Diagram \*Source: Excerpt from Hou, H. T., Chang, K. E., & Sung, Y. T. (2008). Analysis of Problem-Solving Based Online Asynchronous Discussion Pattern. Educational Technology & Society, 11(1), 17-28.

As for the actual analysis researches, Hou et al. have used the mixed-method approach, which includes quantitative (e.g., quantitative content analysis, sequential-analysis, and correlations analysis) as well as qualitative (e.g., learners' attitudes and protocol analysis) approaches to analyze the behaviors of learners who engage in different types of online learning discussions (Hou et al., 2007; Hou et al., 2008, 2009, in press). Although the above methods enhance research validity and provide teachers, researchers, and system developers with relevant suggestions, they still have limitations: they allow for neither the dynamic detection of real-time limitation patterns of discussion nor provide instant feedbacks. Without real-time diagnosis and intervention, the depth of discussions can be hindered, leaving teachers with insufficient analytical tools to instantly evaluate the content of student discussions/performances and to intervene accordingly. If real-time discussion analysis tools can be introduced to the discussion system, teachers will be better equipped to provide effective feedback that instantly improves the quality of discussions.

Since sequential-analysis allows for the inference of behavioral patterns and their visualized graphs from online operations and discussions and is statistically sound for examining behavioral continuity, teachers and researchers can be provided with real-time analytical data as long as the method is built into an online forum. As such, teachers will be able to evaluate students' discussions, and researchers will be able to use the data to analyze and develop feedback strategies. Researchers will even be able to design an automatic diagnostic feedback system that better assists teachers. Introducing this kind of tool would satisfy both educational and research purposes and facilitate knowledge-sharing in the digital learning environment.

To summarize, our research purpose is to apply the calculations of sequential-analysis to design a framework for a knowledge-sharing forum that allows for the analysis of sequential discussion behavioral patterns. This would not only provide teachers with a realtime, visualized diagnosis of sequential-patterns in learners' online discussions operations (including posting, answering, and reading articles), but it would also allow detailed or random analyses of students' discussions through customized or existing content-analysis coding schemes and generate graphs of sequential-behavioral patterns based on the content of discussions. These two types of patterns (i.e., operation sequential-behavioral pattern and content sequential-behavioral pattern) provide teachers and researchers with real-time, dynamic references for designing a feedback/guidance mechanism. The system also enables the configuration of an automatic feedback mechanism through which teachers can provide students with pre-designed feedback when certain behaviors occur.

# 3. The Knowledge-sharing Environment Combined with Automatic

The framework and function of the knowledge-sharing environment based on automatic sequential-analysis are explained below.

## 3.1 System Framework

Most of today's online educational discussion forums have basic features such as articleposting/replying. Some are further equipped with more advanced features such as topicsearch, highlights, and mail-notification. However, only a few are equipped with the tool of discussion behavior/process analysis. In our study, we wish to have the sequential-analysis calculations discussed in Section 1 (Bakeman & Gottman, 1997) built into the forum and to

develop modules such as dynamic feedback rule-base as well as the interfaces for automatic and manual behavior-coding and feedback-design in order to create a knowledge-sharing forum with automatic analysis and feedback. The framework is depicted in the following diagram:

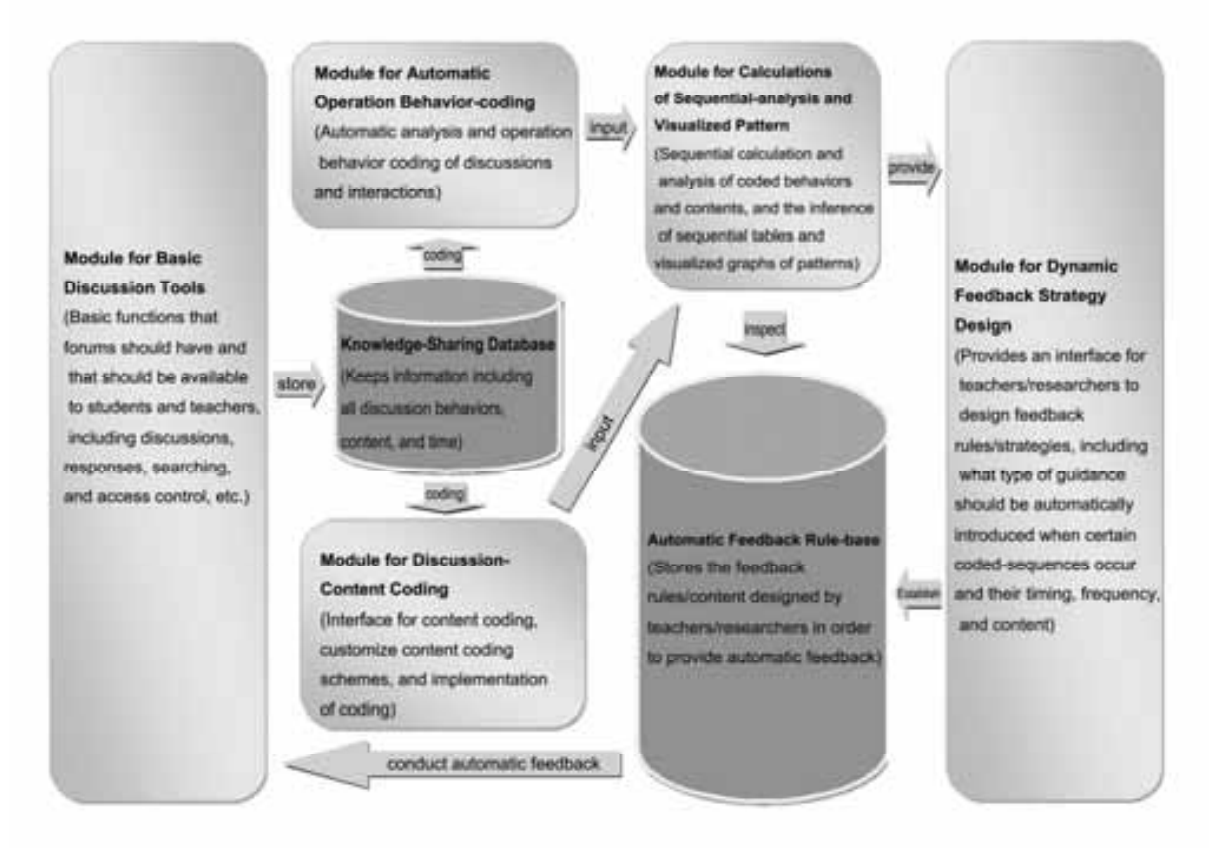

Fig. 2. Framework of Knowledge-sharing with Automatic Sequential-analysis

As shown in Fig. 2, our framework consists of five modules and two databases. In the system, teachers can use different interactive-learning strategies and specify online educational discussion activities that students need in order to participate in a specific forum. The module of basic discussion tools includes the public forum, group-discussion forums, topic-search, configurations of the highlight section, and configuration of automatic replies and mail-forwarding. The entire discussion process, including the time, frequency, content, and users' operations, is recorded in the knowledge-sharing database.

To facilitate our understanding of discussion behaviors, sequential-analysis is implemented categories of data: interactive (such based <sub>on</sub> two main behaviors as posting/answering/browsing articles) and content of discussions (detailed coding of discussions based on a given coding scheme). In regards to interactive behaviors, the system utilizes the built-in, automatic operation behavior coding module to code all users' operations. As for the content of discussions, the system provides the user (researcher or teacher) with a module of discussion content coding that allows the user to utilize a coding interface in order to code based on his/her own coding schemes or existing ones proposed in previous studies (Hou et al., 2008; Gunawardena et al., 1997).

Both types of codes are then outputted to the sequential-analysis calculation and pattern

visualization module for instant processing. The yielded sequential transition table is subsequently converted into a sequential-diagram of patterns in operation and content. The analyzer or teacher can then browse the data and give instant feedback. Furthermore, the teacher can simultaneously view the behavioral patterns and either intervene or adjust the rules of discussions, thereby reaching the goal of dynamic real-time assessment. On the other hand, the teachers or researchers can also use the module for dynamic feedback strategy design to design the rules and content of automatic feedback. For example, when sequential-pattern "A->B" of knowledge-construction occurs and is followed by sequentialpattern "D->E" of the operation behavior, the system automatically announces guidancemessage "C". Teachers or researchers can design this kind feedback rules by having the rules and guidance-messages stored in the automatic feedback rule-base. When learners' operations or discussions match a certain pattern, the system automatically searches the automatic feedback rule-base and announces appropriate guidance-messages, thus greatly improving the quality of knowledge-sharing.

The above system not only allows teachers to conduct dynamic assessments but also assists researchers in long-term strategic analysis. However, various theories of interactive-learning strategies and knowledge-sharing still need to be considered when designing the optimal guidance strategy. Moreover, dynamic, empirical observations of the system are needed before better automatic-feedback strategies that assist teachers and enhance knowledge internalization/externalization can be formulated.

# **3.2 System Functions**

The functions of the above system modules are explained in the following table.

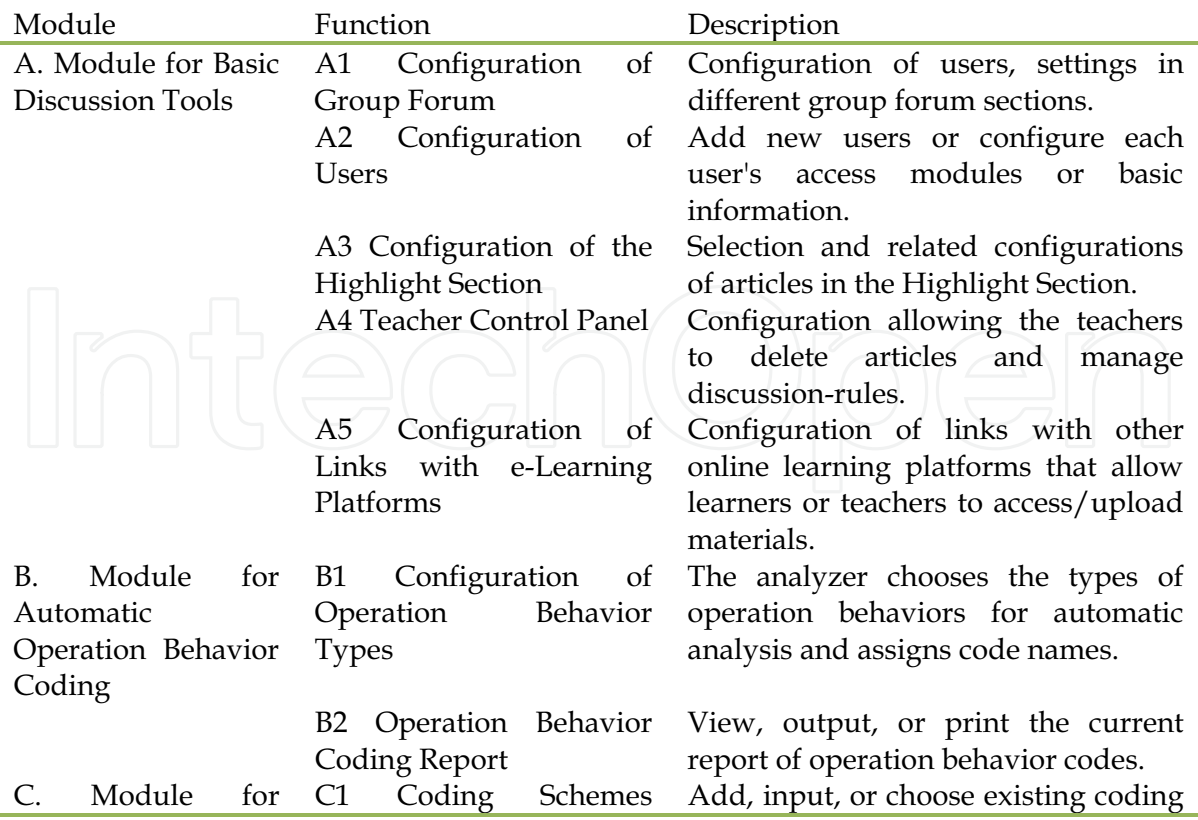

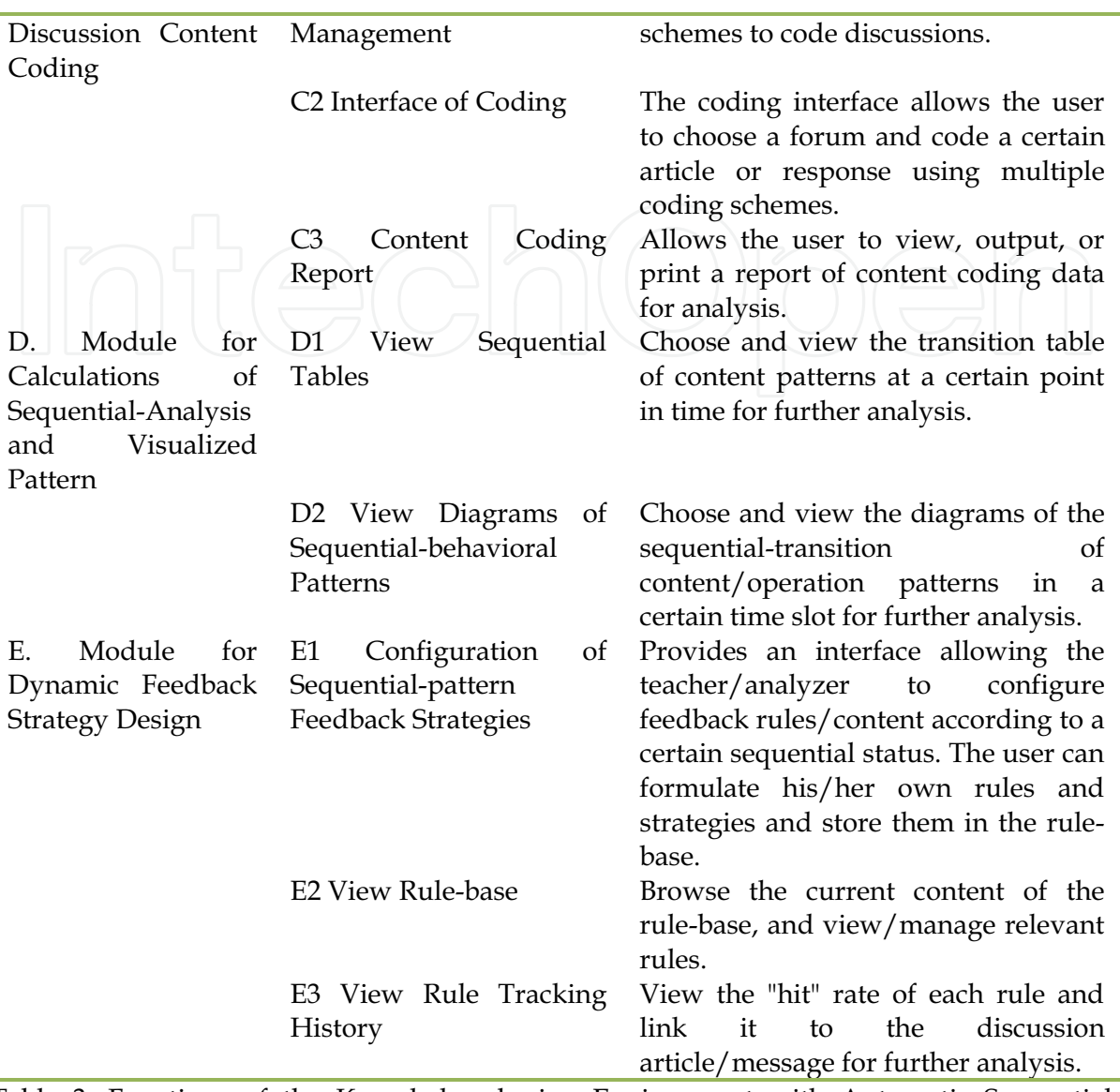

Table 3. Functions of the Knowledge-sharing Environment with Automatic Sequentialanalysis

Table 3 indicates that this system has both educational and research values and can combine digital learning platforms with the actual practice, design, analysis, and evaluation of different types of online knowledge-sharing discussions. This process greatly facilitates indepth analysis of behavioral-patterns in discussions. It also assists managers of online learning communities to promote interactive learning activities, knowledge-sharing, and knowledge-construction.

### 4. Conclusion and Future Studies

In order to improve the depth of online knowledge-construction in the highly interactive Web 2.0, the theory of knowledge-sharing/transfer as well as different instructional strategies for online discussions is taken into consideration. As such, this develops

discussion strategies that promote the depth of knowledge-construction as well as the frequency of knowledge-transfers. Efficient discussion strategies for knowledge-transfers are the key to deepening online project-based learning.

This critical topic in research on interactions among online learning communities, however, still lacks a dynamic, real-time evaluation tool that would facilitate relevant studies and educational practices.

In this study, sequential-analysis yields instant references for the analysis of knowledgerelated interactions. It has thus been incorporated into our online forum in order develop a knowledge-sharing discussion framework for the real-time analysis of sequential-behavioral patterns. This framework provides flexible coding tools and feedback-configurations, facilitates teaching, and allows teachers and researchers to develop, observe, refine, and test different interaction strategies. In addition, it also serves as an important reference for the developers of intelligent discussion systems.

Future empirical analyses can enhance the validity of process-evaluation by completing the system based on the framework provided in this study. Furthermore, future studies can not only utilize the original method of sequential-analysis but also employ multi-dimensional (quantitative and qualitative) approaches that combine quantitative content-analysis, original protocol analysis, correlation analysis, performance evaluation, and attitudinal surveys. Doing so will greatly facilitate our understanding of the actual discussions and feedback occurring among teachers and students.

# 5. Acknowledgements

This research was supported by the projects from the National Science Council, Republic of China, under contract number NSC 97-2511-S-231-001-MY3, NSC 98-2511-S-231-002, NSC 97-2631-S-003-002, and NSC 97-2511-S-003-041-MY3.

# 6. References

- Annis, L. F. (1982). The cognitive benefits of peer tutoring. Paper presented at meeting of the American Educational Research Association, New York
- Bakeman, R., & Gottman, J. M. (1997). Observing interaction: An introduction to sequential *analysis* (2nd Ed.). Cambridge University Press, UK
- Becker, H. J. (2001). How are teachers using computers in instruction? Paper presented at the 2001 Annual Meeting of American Educational Research Association, Seattle, WA
- Bell, M. (2001). Online Role-Play: Anonymity, Engagement and Risk. Educational Media International, Vol. 38, No. 4, 251-260
- Blumenfeld, P. C., Soloway, E., Marx, R.W., & Krajcik, J. S. (1994). Lessons learned: How collaboration helped middle grade science teachers learn project-based instruction. The Elementary Journal, Vol. 94, No. 5, 539-551
- Blumenfeld, P. C., Soloway, E., Marx, R.W., Krajcik, J. S., Guzdial, M. & Palincsar, A. (1991). Motivating project-based learning: sustaining the doing, supporting the learning. Educational Psychologist, Vol. 26, No. 3&4, 369-398
- Bock, G. W., Zmud, R. W., Kim, Y., & Lee, J. (2005). Behavioral intention formation knowledge sharing: Examining roles of extrinsic motivators, social-psychological forces, and organizational climate. MIS Quarterly, Vol. 29, No. 1, 87-111

- Bodzin, A. M., & Park, J. C. (2000). Dialogue patterns on the World Wide Web. Journal of Computers in Mathematics and Science Teaching, Vol. 19, No. 2, 161-194
- Chang, C-K., & McDaniel, E. D. (1995). Information search strategies in loosely structured settings. Journal of Educational Computing Research, Vol. 12, No. 1, 95-107
- Cizek, G. J. (1997). Learning, achievement, and assessment: Constructs at a crossroad, In: Handbook of classroom assessment. G. D. Phye (Ed.), Academic Press, New York
- Cohen, P.A., Kulik, J. A., & Kulik, C. L. C. (1982). Educational outcomes of tutoring: a metaanalysis of findings. American Educational Research Journal, Vol. 19, 237-248
- Cuban, L. (2001). Oversold and underused computers in the classroom, Harvard University Press, Cambridge, MA
- Cuban, L., Kirkpatrick, H., & Peck, C. (2001). High access and low use of technologies in high school classrooms: Explaining an apparent paradox. American Educational Research Journal, Vol. 38, 813-834
- Davenport, T. H., & Prusak, L. (1998). Working knowledge: How organization manage what they know, Harvard Business School Press, US
- England, E. (1985). Interactional analysis: The missing factor in computer-aided learning design and evaluation. Educational Technology, Vol. 25, No. 9, 24-28
- Fahy, P. J., Crawford, G., & Ally, M. (2001). Patterns of interaction in a computer conference transcript. International Review of Research in Open and Distance Learning, Vol. 2, No. 1, Available online at http://www.irrodl.org/content/v2il/fahy.html
- Falchikov, N., & Goldfinch, J. (2000). Student peer assessment in higher education: A metaanalysis comparing peer and teacher marks. Review of Educational Research, Vol. 70, 287-322
- Fantuzzo, J. W., King, J. A., & Heller, L. R. (1992). Effects of reciprocal peer tutoring on mathematics and school adjustment: A component analysis. Journal of Education Psychology, Vol. 84, No. 3, 331-339
- Gagne, R. M. (1980). Learnable aspects of problem solving. Educational Psychologist, Vol. 15, No. 2, 84-92
- Gagne, R.M., & Briggs, L.J. (1979). Principles of instructional design (2nd ed.), Holt, Rinehart & Winston, New York
- Gilbert, M., & Gordey-Hayes, M. (1996). Understanding the process of knowledge transfer to achieve successful technological innovation. Technovation, Vol. 16, No. 6, 301-312
- Greenwood, C. R., Carta, J. C., & Hall, R. V. (1988). The use of peer tutoring strategies in classroom management and educational instruction. School Psychology Review, Vol. 17, 258-275
- Guha, S. (2001). Integrating computers in elementary grade classroom instruction-Analyses of teachers' perceptions in present and preferred situations. Journal of Educational Computing Research, Vol. 24, 275-303
- Gunawardena, C., Lowe, C., & Anderson, T. (1997). Analysis of global online debate and the development of an interaction analysis model for examining social construction of knowledge in computer conferencing. Journal of Educational Computing Research, Vol. 17, No. 4, 397-431
- Hatch, L. (1988). Problem-solving approach. In: Instructional Strategies for technology education. 37th Yearbook of Council on Technology Education, Kemp, W. H., & Schwaller, A. E. (Eds.), 88-89

- Hendriks, P. (1999). Why share knowledge? The influence of ICT on motivation for knowledge sharing. Knowledge and Process Management, Vol. 6, No. 2, 91-100
- Henna, L. A., Potter, G. L., & Hagaman, N. (1995). Unit teaching in the elementary school. Rinehart & Company, Inc, New York
- Henri, F. (1992). Computer conferencing and content analysis. In: Collaborative learning through computer conferencing: the Najaden papers, A. R. Kaye (Ed.), Springer, New York
- Hewitt, J. (2003). How habitual online practices affect the development of asynchronous discussion threads. Journal of Educational Computing Research, Vol. 28, No.1, 31-45
- Hewitt, J. (2005). Toward an understanding of how threads die in asynchronous computer conference. The Journal of Learning Science, Vol. 14, No.4, 567-589
- Hou, H. T., Chang, K. E., & Sung, Y. T. (2007). An analysis of peer assessment online discussions within a course that uses project-based learning. Interactive learning environment, Vol. 15, No. 3, 237-251
- Hou, H. T., Chang, K. E., & Sung, Y. T. (2008). Analysis of Problem-Solving Based Online Asynchronous Discussion Pattern. Educational Technology & Society, Vol. 11, No.1, 17-28
- Hou, H. T., Sung, Y. T., & Chang, K. E. (2009). Exploring the behavioral patterns of an online knowledge sharing discussion activity among teachers with problem-solving strategy. Teaching and Teacher Education, 25, 1, 101-108
- Hou, H. T., Chang, K. E., & Sung, Y. T. (in press). Applying lag sequential analysis to detect visual behavioral patterns of online learning activities. British Journal of Educational Technology.
- Hsu, M. H., Ju, T. L., Yen, C.H., & Chang, C. M. (2007). Knowledge sharing behavior in virtual communities: The relationship between trust, self-efficacy, and outcome expectations. Int. J. Human-Computer Studies, Vol. 65, 153-169
- Jeong, A. C. (2003) The Sequential Analysis of Group Interaction and Critical Thinking in Online Threaded Discussions, the American journal of distance education, Vol. 17, No.1, 25-43
- Kankanhalli, A., Tan, C. Y. B., & Wei, K. K. (2005). Contributing knowledge to electronic knowledge repositories: an empirical investigation. MIS Quarterly, Vol. 29, No. 1, 113-143
- King, F., & Roblyer, M. (1984). Alternative designs for evaluating computer-based instruction. Journal of Instructional Development, Vol. 7, No.3, 23-29
- Kirs, P.J. (1994). A Role-Playing Approach to the Instruction of Information Systems Analysis and Design Courses. Journal of Education for Business, Vol. 69, No. 6, 317-25
- Levin, J., Kim, H., & Riel, M. (1990). Analyzing instructional interactions on electronic message networks. In: Online education, L. Harasim (Ed.), Praeger, New York
- Lin, S. S. J., Liu, E. Z. F., & Yuan, S. M. (2001). Web-based peer assessment: Feedback for students with various thinking styles. Journal of Computer Assisted Learning, Vol. 17, 420-432
- Marra, R. M., Moore, J. L., & Klimczak, A. K. (2004). Content analysis of online discussion forums: a comparative analysis of protocols. Educational Technology, Research and Development, Vol. 52, No. 2, 23-40
- Marx, R. W., Blumenfeld, P. C., Krajcik, J.S., & Soloway, E. (1997). Enacting project-based science. Elementary School Journal, Vol. 97, No. 4, 341-358
- Mayer, R. E. (1985). Learning in complex domains: a cognitive analysis of computer programming. Psychology of Learning and Motivation, Vol. 19, No. 1, 89-130

285

- Miller, S. R., Miller, P. F., Armentrout, J.A., & Flannagan, J.W. (1995). Cross-age peer tutoring: A strategy for promoting self-determination in students with severe emotional disabilities/behavior disorders. Preventing School Failure, Vol. 39, No. 4, 32-37
- Musser, J., O'Reilly, T., & the O'Reilly Radar Team (2006). Web 2.0: Principles and Best Practices. O'Reilly Media, Inc, CA
- Newman, D., Webb, B., & Cochrane, C. (1995). A content analysis method to measure critical thinking in face-to-face and computer supported group learning. Interpersonal Computing and Technology: An Electronic Journal for the 21st Century, Vol. 3, No. 2, 56-77
- Nonaksa, Ikujiro & Hirotaka Takeuchi (1995). The Knowledge Creating Company, Oxford **University Press, NY**
- Patricia, K. G., & Dabbagh, N. (2005). How to structure online discussions for meaningful discourse: a case study. British Journal of Educational Technology, Vol. 36, No. 1, 5-18
- Rourke, L., & Anderson, T. (2004). Validity in Quantitative Content Analysis, Educational Technology. Research and Development, Vol. 52, No.1, 5-18.
- Shepard, L. A. (2000). The role of assessment in a learning culture. Educational Researcher, Vol. 29, 4-14
- Sternberg, J.R. (1996). Cognitive psychology, Harcourt Brace & Company, Orlando, FL
- Sudweeks, F., & Simoff, S. J. (1999). Complementary explorative data analysis. In: Doing Internet research: Critical issues and methods for examining the net, S. Jones (Ed), Sage, Thousand Oaks, CA
- Sung, Y. T., Chang, K. E., & Hou, H. T. (2005). Technology-instruction integration: learning from America's experience and reflecting on Taiwan's development, Bulletin of Educational Research (in Chinese), Vol. 51, No. 1, 31-62
- Swan, K., Shea, P., Fredericksen, E. E., Pickett, A. M., & Pelz, W. E. (2000). Course design factors influencing the success of online learning, Proceedings of the WebNet 2000 World Conference on the WWW and Internet, pp. 513-518, USA
- Thomas, J. W., Mergendoller, J. R., & Michaelson, A. (1999). Project-based learning: A handbook for middle and high school teachers, The Buck Institute for Education, CA
- Topping, K. J. (1998). Peer assessment between students in colleges and universities. Review of Educational Research, Vol. 68, 249-276
- Vonderwell, S. (2003). An examination of asynchronous communication experiences and perspectives of students in an online course: a case study. Internet and Higher Education, Vol. 6, No. 1, 77-90
- Vrasidas, C., & McIsaac, M. S. (1999). Factors influencing interaction in an online course. American Journal of Distance Education, Vol. 13, No. 3, 22-36
- Wallace, R., & Kupperman, J. (1997). On-line search in the science classroom: Benefits and possibilities, Paper presented at the annual meeting of the American Educational Research Association, Chicago, JL.
- Wasko, M. M., & Faraj, S. (2005). Why should I share? Examining social capital and knowledge contribution in electronic networks of practices. MIS Quarterly, Vol. 29, No. 1, 35-58
- Yang, C., & Chen, L.C. (2007). Can organizational knowledge capabilities affect knowledge sharing behavior? Journal of Informational Science, Vol. 33, No. 1, 95-109
- Yang, J.T. (2007). Knowledge sharing: Investigating appropriate leadership roles and collaborative culture. Tourism Management, Vol. 28, No. 2, 530-543

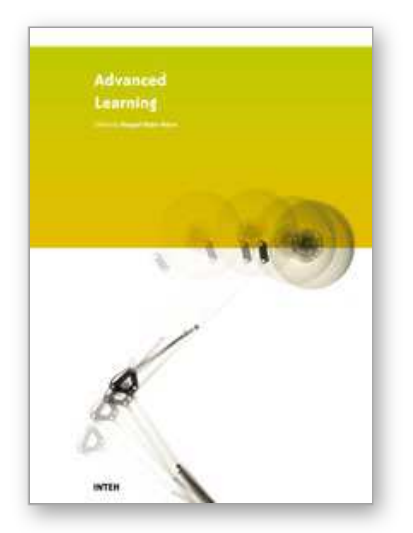

**Advanced Learning** Edited by Raquel Hijn-Neira

ISBN 978-953-307-010-0 Hard cover, 444 pages **Publisher** InTech **Published online** 01, October, 2009 **Published in print edition** October, 2009

The education industry has obviously been influenced by the Internet revolution. Teaching and learning methods have changed significantly since the coming of the Web and it is very likely they will keep evolving many years to come thanks to it. A good example of this changing reality is the spectacular development of e-Learning. In a more particular way, the Web 2.0 has offered to the teaching industry a set of tools and practices that are modifying the learning systems and knowledge transmission methods. Teachers and students can use these tools in a variety of ways aimed to the general purpose of promoting collaborative work. The editor would like to thank the authors, who have committed so much effort to the publication of this work. She is sure that this volume will certainly be of great help for students, teachers and researchers. This was, at least, the main aim of the authors.

## **How to reference**

In order to correctly reference this scholarly work, feel free to copy and paste the following:

Huei-Tse Hou (2009). A Framework for Dynamic Sequential Behavioral Pattern Detecting and Automatic Feedback/Guidance Designing for Online Discussion Learning Environments, Advanced Learning, Raquel Hijn-Neira (Ed.), ISBN: 978-953-307-010-0, InTech, Available from:

http://www.intechopen.com/books/advanced-learning/a-framework-for-dynamic-sequential-behavioral-patterndetecting-and-automatic-feedback-guidance-desi

# INTECH open science | open minds

#### **InTech Europe**

University Campus STeP Ri Slavka Krautzeka 83/A 51000 Rijeka, Croatia Phone: +385 (51) 770 447 Fax: +385 (51) 686 166 www.intechopen.com

#### **InTech China**

Unit 405, Office Block, Hotel Equatorial Shanghai No.65, Yan An Road (West), Shanghai, 200040, China 中国上海市延安西路65号上海国际贵都大饭店办公楼405单元 Phone: +86-21-62489820 Fax: +86-21-62489821

© 2009 The Author(s). Licensee IntechOpen. This chapter is distributed under the terms of the Creative Commons Attribution-NonCommercial-ShareAlike-3.0 License, which permits use, distribution and reproduction for non-commercial purposes, provided the original is properly cited and derivative works building on this content are distributed under the same license.